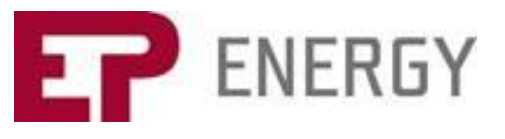

## **EPE 2Q2017 Results Call**

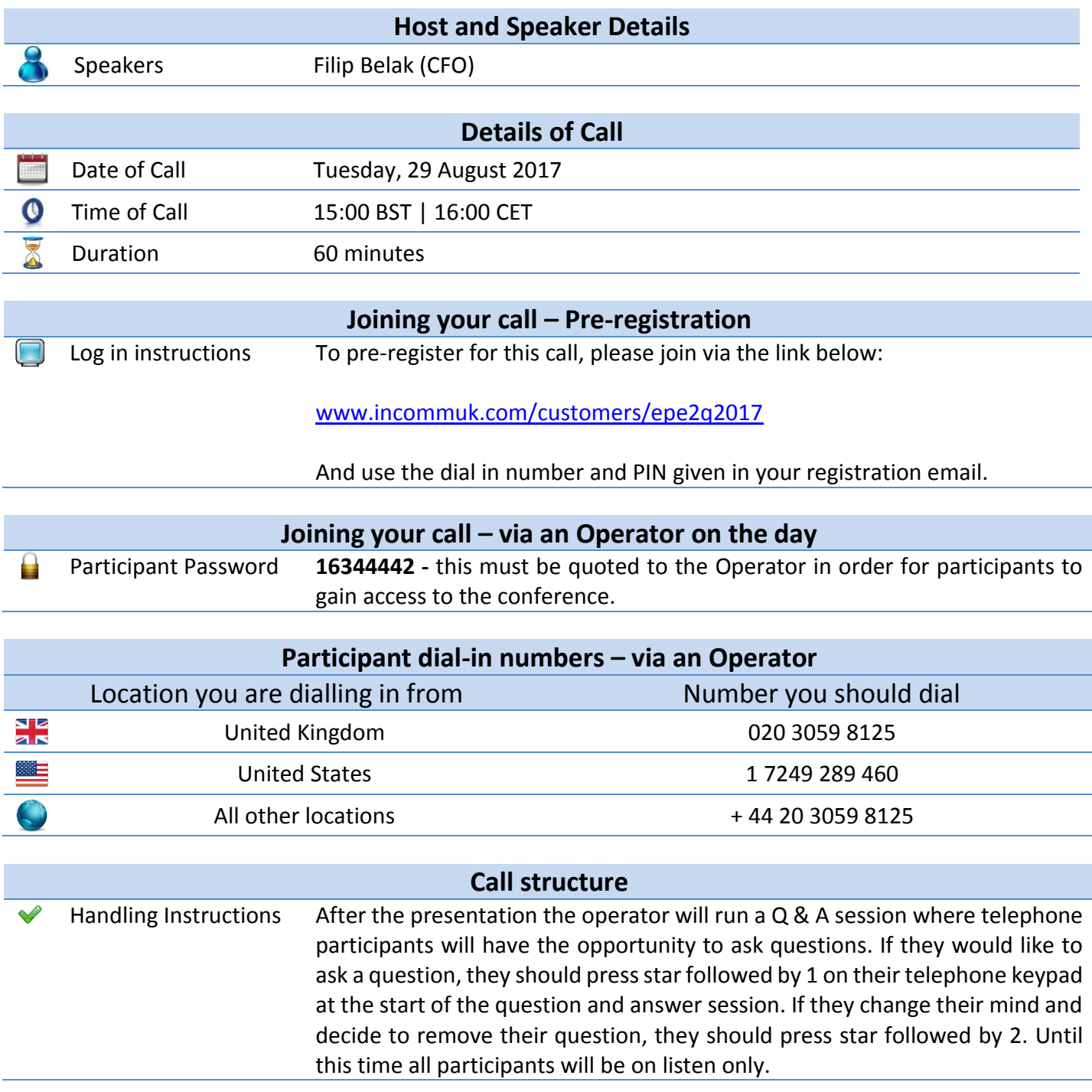

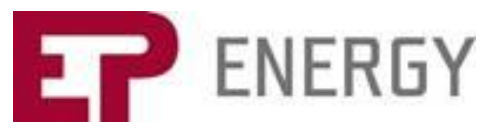

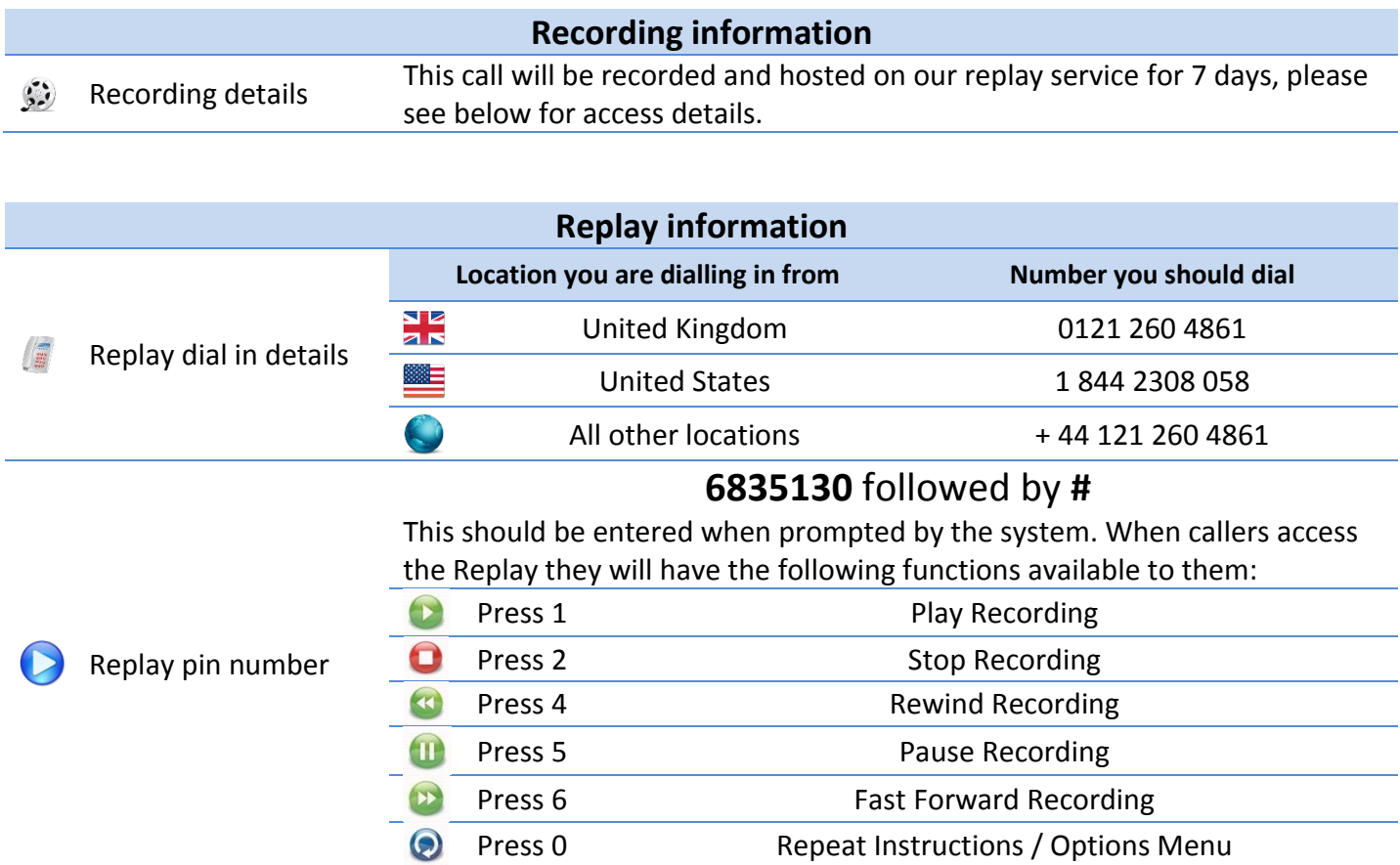